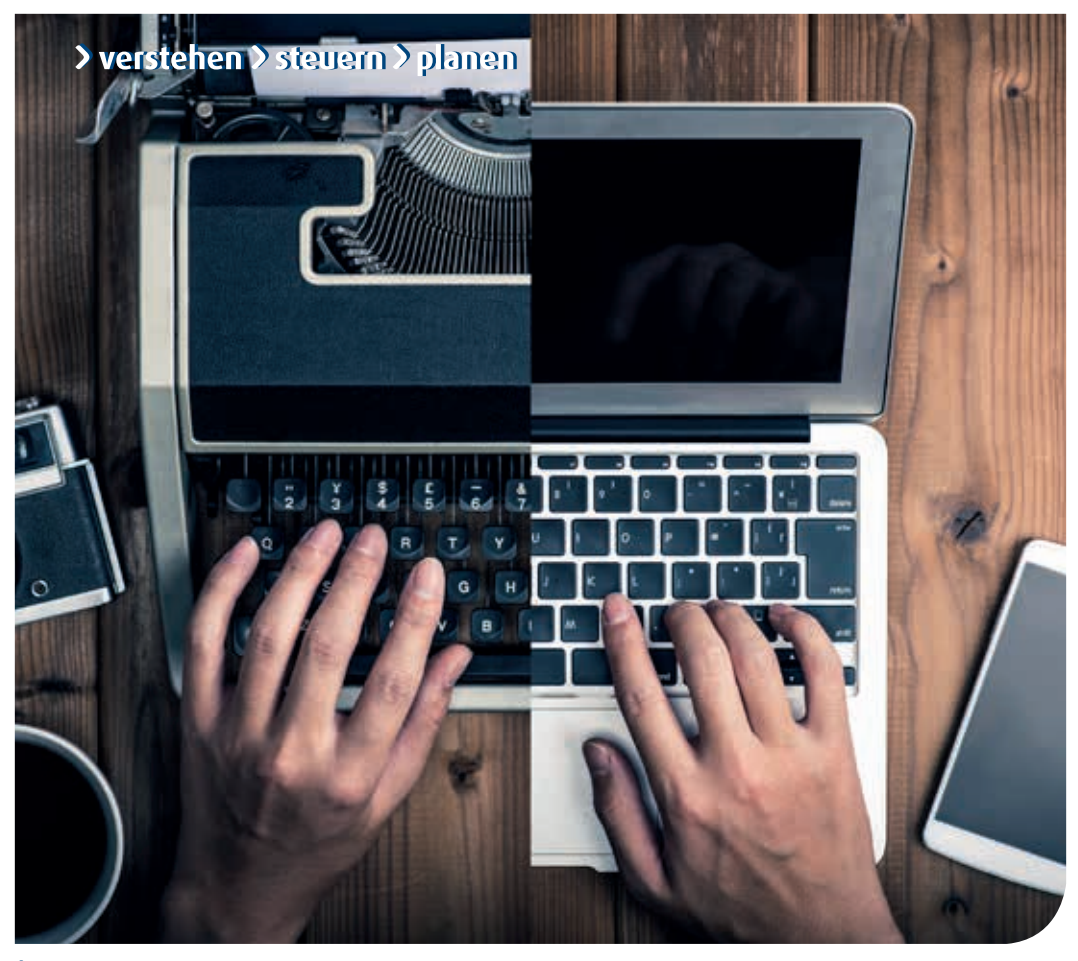

## SteuerBerater

Ihre Verwaltung im digitalen Format – mit "DATEV Unternehmen online" Belege online organisieren

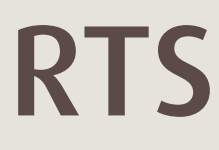

### **verstehen**

### Ihr Vorteil mit RTS:

Mithilfe des Programms "DATEV Unternehmen online" stellen wir Ihr Unternehmen gemeinsam auf die digitale Buchhaltung um.

### Finanzbuchführung Lohnabrechnung

Trotz Steuerberater fallen derzeit diverse Arbeitsschritte bei Ihnen rund um die Finanzbuchführung an, beispielsweise:

- » Belege kopieren, um Originale im Haus zu behalten
- » Belege speziell für das Steuerbüro einsortieren
- » Belege an den Steuerberater senden
- » Manuelle Prüfung der Kontoauszüge
- » Rechnungen manuell bezahlen
- » Offene Posten nachverfolgen

Bei der Lohnbuchhaltung sieht es ähnlich aus. Diese Arbeiten liegen bisher nach wie vor in Ihrem Betrieb:

- » Stundenzettel und weitere Unterlagen an den Steuerberater schicken, zum Beispiel Arbeitsverträge und Krankmeldungen
- » Mandantenauswertungen sortieren und abheften.

Mithilfe von DATEV Unternehmen online starten wir gemeinsam in die Zukunft. Wahlweise in kleinen Schritten oder im großen Rundumschlag stellen wir Ihre kaufmännischen Prozesse auf digitale Lösungen um. Sie legen das Tempo und die Bausteine fest. Wir begleiten Sie beratend bei jedem Schritt, damit Ihre Umstellung reibungslos funktioniert. Ihr digitales Büro, auf welches Sie von überall aus zugreifen können, werden Sie sicher nicht so schnell wieder hergeben wollen.

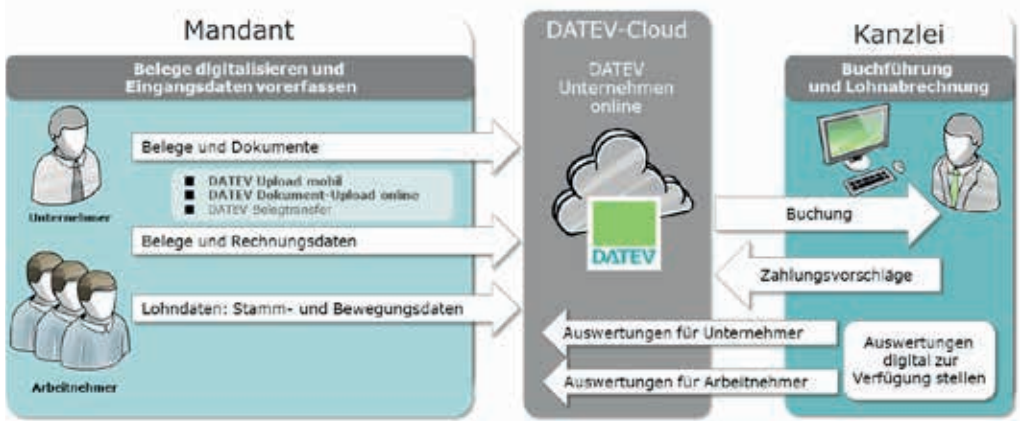

### **steuern**

### Alles in einem digitalen System

#### Kaufmännische Bereiche

- » digitale Belegablage
- » Onlinebanking
- » Auswertungen

#### Digitales Kassenbuch

- » GoBD-konformes Kassenbuch
- » laufende Kassenminusprüfung
- » Schnittstelle zu verschiedenen Endgeräten

#### Digitale Auswertungen

- » Erfolgs- und Ertragslage
- » Liquidität
- » Analysen von Kunden
- » Analysen von Lieferanten

#### Lohnbuchhaltung

- » Vorerfassung der Lohndaten
- » Digitale Personalakte
- » Lohnauswertungen wie Brutto-Netto-Bezüge, Personalkostenübersicht und vieles mehr.

#### Für kleine Unternehmen: Digitales Auftragswesen

schneller, ortsunabhängiger Zugriff auf Ihre Aufträge und Rechnungen

- » Angebote, Lieferscheine und Rechnungen schreiben
- » Erstellung von Stornobelegen und Gutschriften

... mithilfe von Belegvorlagen, die Sie individuell anpassen können.

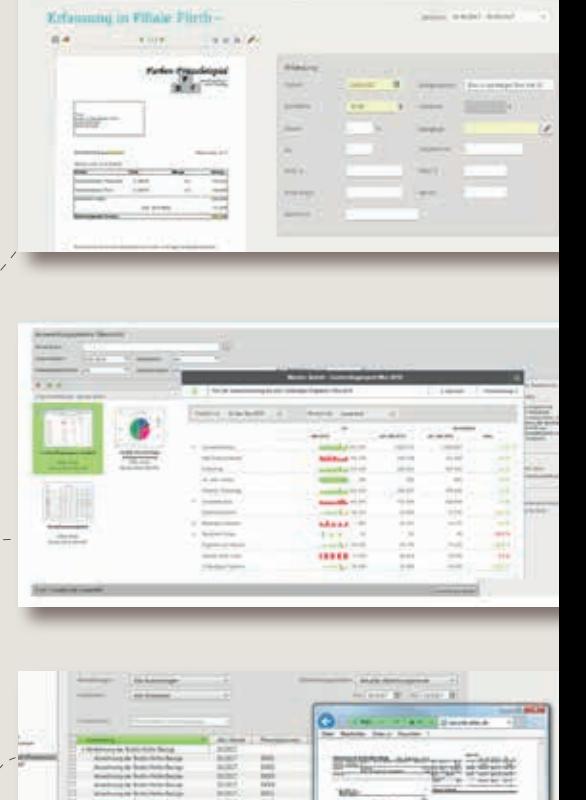

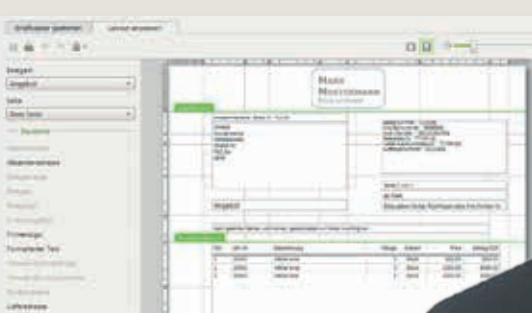

#### **planen**

### Ablauf Finanzbuchführung

- 1. Eingang einer Rechnung
- 2. Sie digitalisieren die Rechnung indem Sie sie einscannen und hochladen. Eine bereits digitale Rechnung muss nur noch hochgeladen werden.
- 3. Der Buchungsassistent (OCR-Erkennung) liest Datenbausteine aus und füllt Felder vor.
- 4. Die eingescannte Rechnung wird revisionssicher in DATEV Unternehmen online abgelegt.
- 5. Sie bereiten digital die Zahlung vor. Durch die Schnittstelle "Bank online" ist Ihr Zahlungsträger bereits vorausgefüllt. Sie müssen ihn nur noch prüfen und die Zahlung ausführen. Termin- und Sammelüberweisungen sind möglich.

### Ihre Vorteile im Überblick

- » Erleichterte Belegsuche
- » Sie behalten die Originalbelege in Ihrem Unternehmen
- » Schneller Zugriff auf aktuelle Auswertungen
- » Sie können sich von überall in Ihr DATEV Unternehmen online einloggen.
- » Überblick aller Konten und Kontostände ermöglicht eine optimale Kontenbelastung
- » Im Bereich Auftragswesen: Zeitersparnis durch weniger Doppelerfassungen. Ihre digital erstellten Angebote können Sie automatisch in Rechnungen weiterführen
- » Webseitenbasiertes Hochladen der Belege sowie Hochladen der Belege mit iOS-fähigem Smartphone
- » Belege revisionssicher archiviert im digitalen Belegarchiv

# Das Ziel

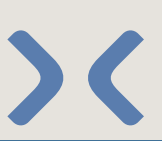

Mit DATEV Unternehmen online digitalisieren Sie Ihre gesamten kaufmännischen Prozesse. Starten Sie in die Zukunft und profitieren Sie von Ihrem digitalen und ortsunabhängigen Büro.

RTS SteuerBerater – wir verstehen, steuern, planen

Mehr Informationen finden Sie auf dem RTS USB-Stick

# »Wer die Zukunft gestalten will, muss die Gegenwart verändern.«

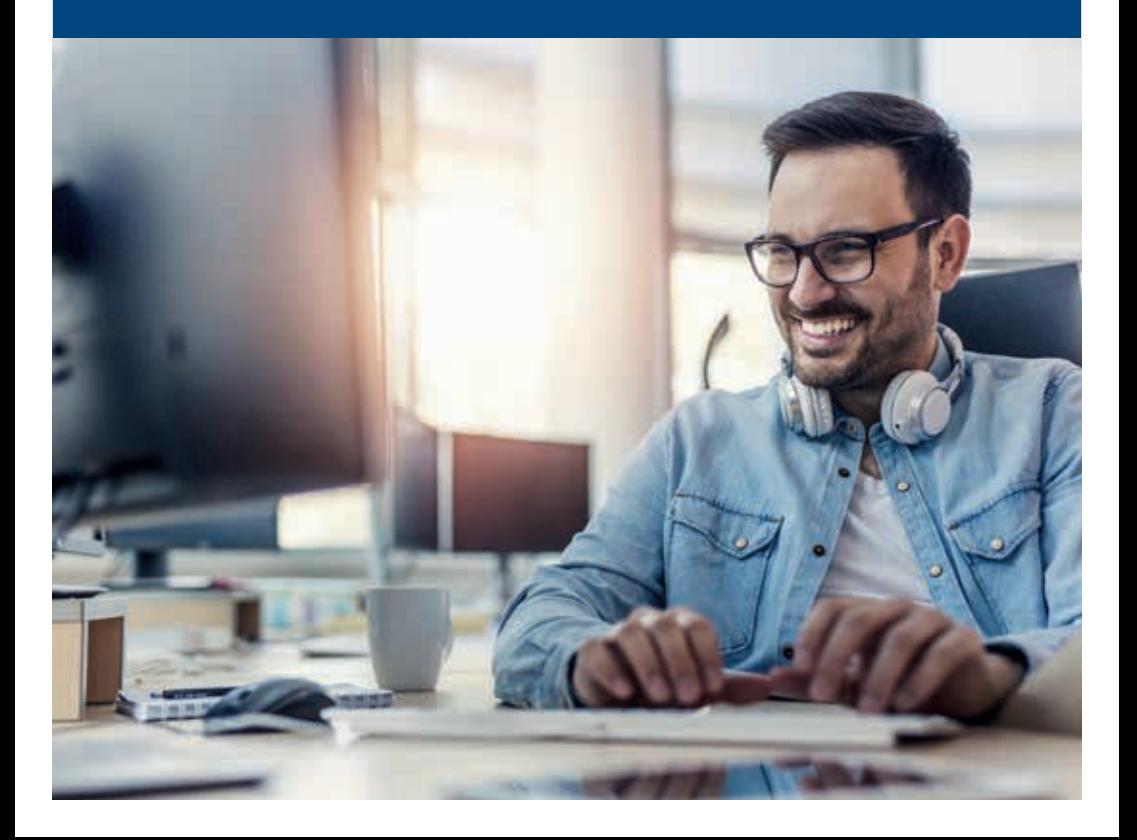

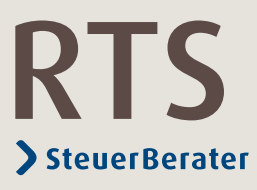

Weitere Informationen unter www.rtskg.de/unternehmen-online

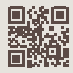

RTS Steuerberatungsgesellschaft GmbH & Co. KG Daimlerstraße 127 70372 Stuttgart Tel. +49 711 9554-0 Fax +49 711 9554-1000 stuttgart@rtskg.de · www.rtskg.de

Standorte, Adressen und Ihre Ansprechpartner vor Ort unter www.rtskg.de